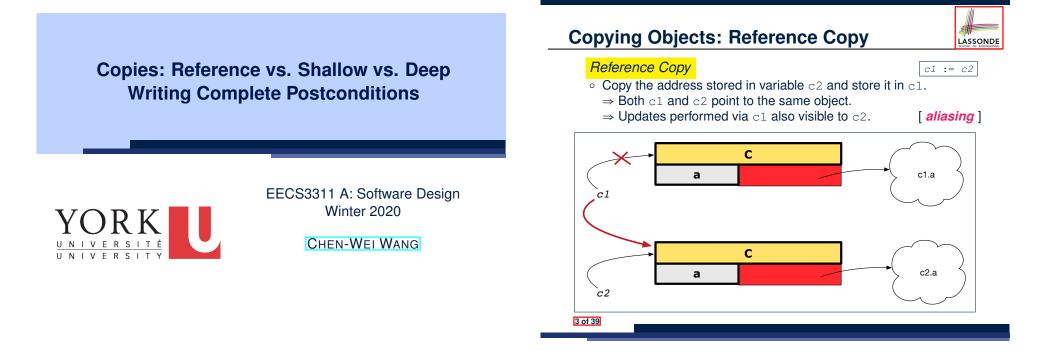

## **Copying Objects**

Say variables c1 and c2 are both declared of type C. [ c1, c2: c ]

- There is only one attribute  $\operatorname{a}$  declared in class  $\operatorname{C}.$
- c1.a and c2.a are references to objects.

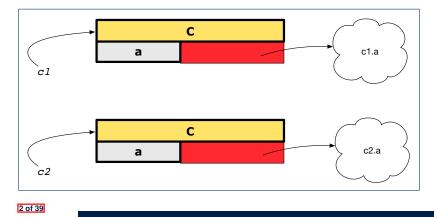

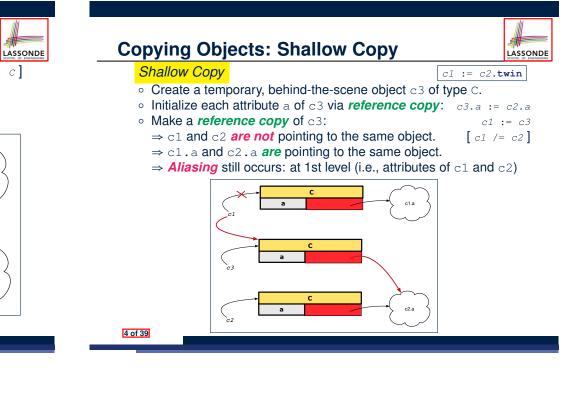

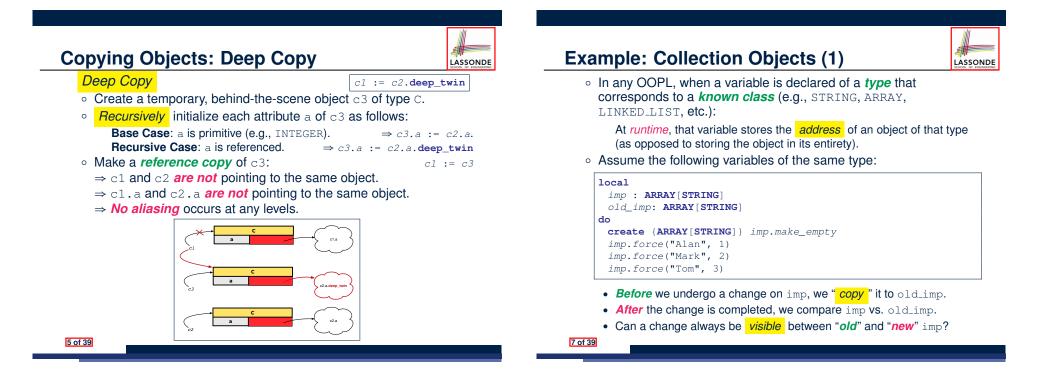

8 of 39

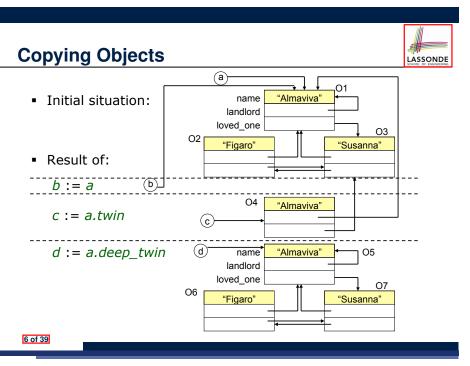

**Example: Collection Objects (2)** 

• Variables imp and old\_imp store address(es) of some array(s).

LASSONDE

• Each "slot" of these arrays stores a STRING object's address.

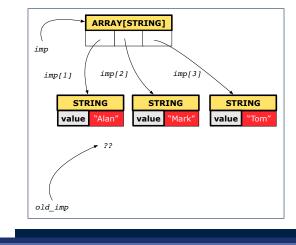

## **Reference Copy of Collection Object**

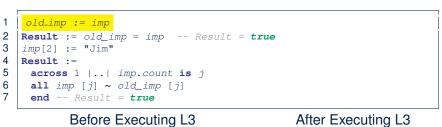

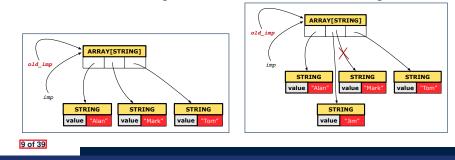

## Shallow Copy of Collection Object (2)

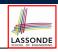

LASSONDE

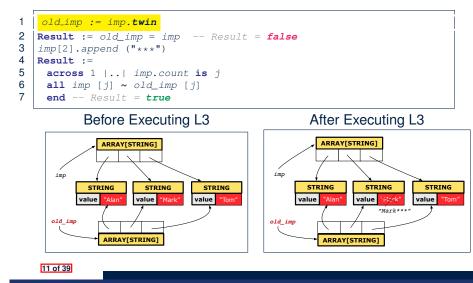

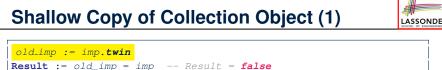

2 Result := old\_imp = 3 imp[2] := "Jim" 4 Result :=

1

- 5 across 1 |... imp.count is j
- 6 **all** *imp* [*j*] ~ *old\_imp* [*j*]
- 7 end -- Result = false

## Before Executing L3

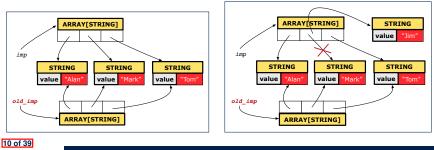

After Executing L3

# Deep Copy of Collection Object (1)

- 1 | old\_imp := imp.deep\_twin
- 2 Result := old\_imp = imp -- Result = false
- 3 imp[2] := "Jim"
- 4 Result :=

LASSONDE

- 5 across 1 |..| imp.count is j
- 6 all imp [j] ~ old\_imp [j] end -- Result = false

## Before Executing L3

## After Executing L3

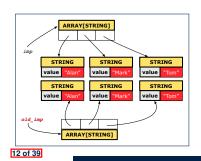

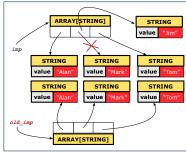

## Deep Copy of Collection Object (2)

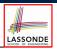

LASSONDE

#### old\_imp := imp.deep\_twin 1

- 2 Result := old\_imp = imp -- Result = false
- 3 imp[2].append ("\*\*\*")
- 4 Result :=
- 5 across 1 |..| imp.count is j
- 6 all imp [j] ~ old\_imp [j] end -- Result = false

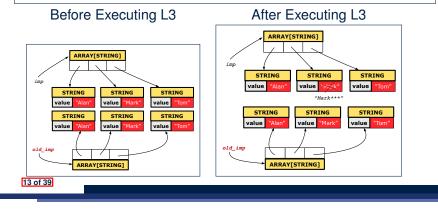

## When are contracts complete?

- In *post-condition*, for *each attribute*, specify the relationship between its *pre-state* value and its *post-state* value.
  - Eiffel supports this purpose using the **old** keyword.
- This is tricky for attributes whose structures are composite rather than simple:

e.g., ARRAY, LINKED\_LIST are composite-structured. e.g., INTEGER, BOOLEAN are simple-structured.

- **Rule of thumb:** For an attribute whose structure is composite. we should specify that after the update:
  - 1. The intended change is present; and
  - 2. The rest of the structure is unchanged.
- The second contract is much harder to specify:
  - Reference aliasing [ref copy vs. shallow copy vs. deep copy ] Iterable structure

```
[USE across]
```

```
15 of 39
```

## How are contracts checked at runtime?

- All contracts are specified as Boolean expressions.
- Right before a feature call (e.g., acc.withdraw(10)):
  - The current state of acc is called its pre-state.
  - Evaluate pre-condition using current values of attributes/gueries.
  - Cache values, via :=, of **old** expressions in the post-condition.
- e.g., old accounts[i].id [ old\_accounts\_i\_id := accounts[i].id ] (old accounts[i]).id e.g., [ old\_accounts\_i := accounts[i] ] (old accounts[i].twin).id [ old\_accounts\_i\_twin := accounts[i].twin ] e.g. e.g. (old accounts)[i].id [ old\_accounts := accounts ] (old accounts.twin)[i].id [ old\_accounts\_twin := accounts.twin ] e.g., e.a. (old Current).accounts[i].id [ old\_current := Current ] (old Current.twin).accounts[i].id [ old\_current\_twin := Current.twin ] e.g., Right after the feature call:
  - The current state of acc is called its post-state.
  - Evaluate invariant using current values of attributes and gueries.
  - Evaluate *post-condition* using both *current values* and *"cached"*
- values of attributes and gueries. 14 of 39

## Account

# class

### ACCOUNT inherit ANY redefine is\_equal end create

#### make

feature -- Attributes owner: STRING

### balance: INTEGER feature -- Commands make (n: STRING)

do owner := n balance := 0end

#### deposit(a: INTEGER) do balance := balance + a ensure balance = **old** balance + a end is\_equal(other: ACCOUNT): BOOLEAN do Result := owner ~ other.owner and balance = other.balance end end

16 of 39

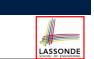

LASSONDE

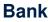

| class BANK                                                  |
|-------------------------------------------------------------|
| create make                                                 |
| feature                                                     |
| accounts: ARRAY[ACCOUNT]                                    |
| make do create accounts.make_empty end                      |
| account_of (n: <b>STRING</b> ): ACCOUNT                     |
| <b>require</b> the input name exists                        |
| existing: across accounts is acc some acc.owner ~ n end     |
| not (across accounts is acc all acc.owner /~ n end)         |
| <pre>do ensure Result.owner ~ n end</pre>                   |
| add (n: STRING)                                             |
| <b>require</b> the input name does not exist                |
| non_existing: across accounts is acc all acc.owner /~ n end |
| not (across accounts is acc some acc.owner ~ n end)         |
| <pre>local new_account: ACCOUNT</pre>                       |
| do                                                          |
| <pre>create new_account.make (n)</pre>                      |
| <pre>accounts.force (new_account, accounts.upper + 1)</pre> |
| end                                                         |
| end                                                         |
| 17 of 39                                                    |

**Roadmap of Illustrations** 

We examine 5 different versions of a command

## deposit\_on (n: STRING; a: INTEGER)

| VERSION | IMPLEMENTATION | CONTRACTS                 | SATISFACTORY? |
|---------|----------------|---------------------------|---------------|
| 1       | Correct        | Incomplete                | No            |
| 2       | Wrong          | Incomplete                | No            |
| 3       | Wrong          | Complete (reference copy) | No            |
| 4       | Wrong          | Complete (shallow copy)   | No            |
| 5       | Wrong          | Complete (deep copy)      | Yes           |

## **Object Structure for Illustration**

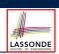

We will test each version by starting with the same runtime object structure:

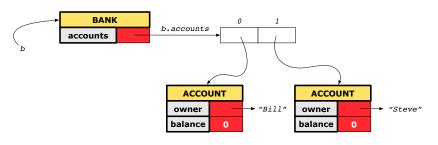

19 of 39

LASSONDE

LASSONDE

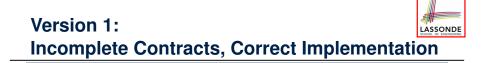

# class BANK deposit\_on\_v1 (n: STRING; a: INTEGER) require across accounts is acc some acc.owner ~ n end local i: INTEGER do

```
from i := accounts.lower
until i > accounts.upper
loop
if accounts[i].owner ~ n then accounts[i].deposit(a) end
i := i + 1
end
ensure
num_of_accounts_unchanged:
    accounts.count = old accounts.count
balance_of_n_increased:
    Current.account_of(n).balance =
    old Current.account_of(n).balance + a
end
end
20 of 39
```

## **Test of Version 1**

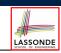

| <pre>class TEST_BANK test_bank_deposit_correct_imp_incomplete_contract: BOOLEAN local b: BANK do comment("t1: correct imp and incomplete contract") create b.make b.add ("Bill") b.add ("Steve") deposit 100 dollars to Steve's account b.deposit_on_v1 ("Steve", 100) Result :=     b.account_of("Bill").balance = 0 and b.account_of("Steve").balance = 100</pre> |
|----------------------------------------------------------------------------------------------------|
| <pre>local   b: BANK do   comment("t1: correct imp and incomplete contract")   create b.make   b.add ("Bill")   b.add ("Steve")   deposit 100 dollars to Steve's account   b.deposit_on_v1 ("Steve", 100)   Result :=       b.account_of("Bill").balance = 0</pre>                                                                                                  |
| <pre>b: BANK do     comment("t1: correct imp and incomplete contract")     create b.make     b.add ("Bill")     b.add ("Steve")     deposit 100 dollars to Steve's account     b.deposit_on_v1 ("Steve", 100)     Result :=         b.account_of("Bill").balance = 0</pre>                                                                                          |
| <pre>do     comment("t1: correct imp and incomplete contract")     create b.make     b.add ("Bill")     b.add ("Steve")     deposit 100 dollars to Steve's account     b.deposit_on_v1 ("Steve", 100)     Result :=         b.account_of("Bill").balance = 0</pre>                                                                                                  |
| <pre>comment("t1: correct imp and incomplete contract") create b.make b.add ("Bill") b.add ("Steve") deposit 100 dollars to Steve's account b.deposit_on_v1 ("Steve", 100) Result :=     b.account_of("Bill").balance = 0</pre>                                                                                                    |
| <pre>create b.make<br/>b.add ("Bill")<br/>b.add ("Steve")<br/> deposit 100 dollars to Steve's account<br/>b.deposit_on_v1 ("Steve", 100)<br/>Result :=<br/>b.account_of("Bill").balance = 0</pre>                                                                                                    |
| <pre>b.add ("Bill") b.add ("Steve") deposit 100 dollars to Steve's account b.deposit_on_v1 ("Steve", 100) Result :=     b.account_of("Bill").balance = 0</pre>                                                                                                    |
| <pre>b.add ("Steve") deposit 100 dollars to Steve's account b.deposit_on_v1 ("Steve", 100) Result :=     b.account_of("Bill").balance = 0</pre>                                                                                                    |
| deposit 100 dollars to Steve's account<br>b.deposit_on_v1 ("Steve", 100)<br>Result :=<br>b.account_of("Bill").balance = 0                                                                                                    |
| <pre>b.deposit_on_v1 ("Steve", 100) Result :=     b.account_of("Bill").balance = 0</pre>                                                                                                    |
| <pre>b.deposit_on_v1 ("Steve", 100) Result :=     b.account_of("Bill").balance = 0</pre>                                                                                                    |
| <pre>Result :=     b.account_of("Bill").balance = 0</pre>                                                                                                    |
| b.account_of("Bill").balance = 0                                                                                                    |
|                                                                                                    |
| and b.account of ("Steve"). balance = $100$                                                                                                    |
|                                                                                                    |
| check Result end                                                                                                    |
| end                                                                                                    |
| end                                                                                                    |
| End                                                                                                    |

## Version 2:

## Incomplete Contracts, Wrong Implementation

LASSONDE

LASSONDE

| class BANK                                                                                    |    |
|-----------------------------------------------------------------------------------------------|----|
| deposit on v2 (n: STRING; a: INTEGER)                                                         |    |
| require across accounts is acc some acc.owner ~ n end                                         |    |
| local <i>i</i> : INTEGER                                                                      |    |
| do                                                                                            |    |
| imp. of version 1, followed by a deposit into 1st account accounts[accounts.lower].deposit(a) | nt |
|                                                                                               |    |
| ensure                                                                                        |    |
| num_of_accounts_unchanged:                                                                    |    |
| accounts.count = <b>old</b> accounts.count                                                    |    |
| balance_of_n_increased:                                                                       |    |
| <b>Current</b> .account_of(n).balance =                                                       |    |
| <b>old Current</b> .account_of(n).balance + a                                                 |    |
| end                                                                                           |    |
| end                                                                                           |    |
|                                                                                               | _  |

Current postconditions lack a check that accounts other than n are unchanged.

23 of 39

24 of 39

**Test of Version 1: Result** 

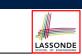

#### APPLICATION

Note: \* indicates a violation test case

|           |                    | PASSED (1 out of 1)                                          |
|-----------|--------------------|--------------------------------------------------------------|
| Case Type | Passed             | Total                                                        |
| Violation | 0                  | 0                                                            |
| Boolean   | 1                  | 1                                                            |
| All Cases | 1                  | 1                                                            |
| State     | Contract Violation | Test Name                                                    |
| Test1     | TEST_BANK          |                                                              |
| PASSED    | NONE               | t1: test deposit_on with correct imp and incomplete contract |

## **Test of Version 2**

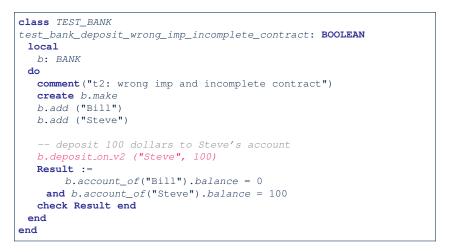

## **Test of Version 2: Result**

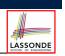

LASSONDE

#### APPLICATION

Note: \* indicates a violation test case

|           | FAILED (1 failed & 1 passed out of 2) |                                                              |  |
|-----------|---------------------------------------|--------------------------------------------------------------|--|
| Case Type | Passed                                | Total                                                        |  |
| Violation | 0                                     | 0                                                            |  |
| Boolean   | 1                                     | 2                                                            |  |
| All Cases | 1                                     | 2                                                            |  |
| State     | Contract Violation                    | Test Name                                                    |  |
| Test1     | TEST_BANK                             |                                                              |  |
| PASSED    | NONE                                  | t1: test deposit_on with correct imp and incomplete contract |  |
| FAILED    | Check assertion violated.             | t2: test deposit_on with wrong imp but incomplete contract   |  |

#### 25 of 39

## **Test of Version 3**

| class TEST_BANK                                                            |
|----------------------------------------------------------------------------|
| <pre>test_bank_deposit_wrong_imp_complete_contract_ref_copy: BOOLEAN</pre> |
| local                                                                      |
| b: BANK                                                                    |
| do                                                                         |
| <pre>comment("t3: wrong imp and complete contract with ref copy")</pre>    |
| create b.make                                                              |
| b.add ("Bill")                                                             |
| <i>b.add</i> ("Steve")                                                     |
|                                                                            |
| deposit 100 dollars to Steve's account                                     |
| b.deposit_on_v3 ("Steve", 100)                                             |
| Result :=                                                                  |
| <pre>b.account_of("Bill").balance = 0</pre>                                |
| <pre>and b.account_of("Steve").balance = 100</pre>                         |
| check Result end                                                           |
| end                                                                        |
| end                                                                        |
|                                                                            |

#### 27 of 39

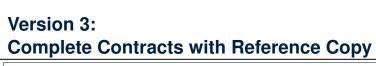

#### class BANK

deposit\_on\_v3 (n: STRING; a: INTEGER) require across accounts is acc some acc.owner ~ n end local *i*: INTEGER do ... -- imp. of version 1, followed by a deposit into 1st account accounts[accounts.lower].deposit(a) ensure num\_of\_accounts\_unchanged: accounts.count = old accounts.count balance\_of\_n\_increased: Current.account\_of(n).balance = **old Current**.account\_of(n).balance + a others\_unchanged : across old accounts is acc all acc.owner /~ n implies acc ~ Current.account\_of(acc.owner) end end end 26 of 39

## **Test of Version 3: Result**

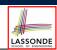

LASSONDE

#### APPLICATION

Note: \* indicates a violation test case

|           | FAILED (2 failed & 1 passed out of 3) |                                                                           |  |
|-----------|---------------------------------------|---------------------------------------------------------------------------|--|
| Case Type | Passed                                | Total                                                                     |  |
| Violation | 0                                     | 0                                                                         |  |
| Boolean   | 1                                     | 3                                                                         |  |
| All Cases | 1                                     | 3                                                                         |  |
| State     | Contract Violation                    | Test Name                                                                 |  |
| Test1     | TEST_BANK                             |                                                                           |  |
| PASSED    | NONE                                  | t1: test deposit_on with correct imp and incomplete contract              |  |
| FAILED    | Check assertion violated.             | t2: test deposit_on with wrong imp but incomplete contract                |  |
| FAILED    | Check assertion violated.             | t3: test deposit_on with wrong imp, complete contract with reference copy |  |

## Version 4:

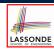

## **Complete Contracts with Shallow Object Copy**

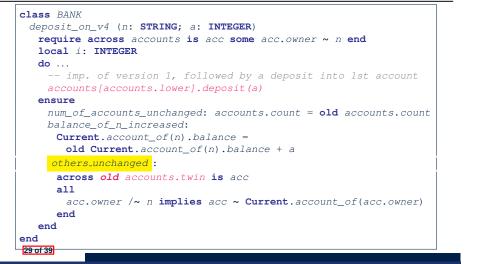

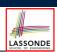

#### APPLICATION

Note: \* indicates a violation test case

|           | FAILED (3 failed & 1 passed out of 4) |                                                                                |  |
|-----------|---------------------------------------|--------------------------------------------------------------------------------|--|
| Case Type | Passed                                | Total                                                                          |  |
| Violation | 0                                     | 0                                                                              |  |
| Boolean   | 1                                     | 4                                                                              |  |
| All Cases | 1                                     | 4                                                                              |  |
| State     | Contract Violation                    | Test Name                                                                      |  |
| Test1     | TEST_BANK                             |                                                                                |  |
| PASSED    | NONE                                  | t1: test deposit_on with correct imp and incomplete contract                   |  |
| FAILED    | Check assertion violated.             | t2: test deposit_on with wrong imp but incomplete contract                     |  |
| FAILED    | Check assertion violated.             | t3: test deposit_on with wrong imp, complete contract with reference copy      |  |
| FAILED    | Check assertion violated.             | t4: test deposit_on with wrong imp, complete contract with shallow object copy |  |

#### 31 of 39

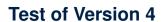

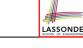

```
class TEST BANK
 test_bank_deposit_wrong_imp_complete_contract_shallow_copy: BOOLEAN
  local
    b: BANK
  do
    comment ("t4: wrong imp and complete contract with shallow copy")
    create b.make
    b.add ("Bill")
    b.add ("Steve")
    -- deposit 100 dollars to Steve's account
    b.deposit_on_v4 ("Steve", 100)
    Result :=
        b.account_of("Bill").balance = 0
     and b.account of ("Steve").balance = 100
    check Result end
  end
end
```

# Version 5:

#### class BANK

```
deposit_on_v5 (n: STRING; a: INTEGER)
  require across accounts is acc some acc.owner ~ n end
    local i: INTEGER
  do ...
    -- imp. of version 1, followed by a deposit into 1st account
    accounts[accounts.lower].deposit(a)
  ensure
    num_of_accounts_unchanged: accounts.count = old accounts.count
    balance_of_n_increased:
     Current.account_of(n).balance =
       old Current.account_of(n).balance + a
    others_unchanged :
     across old accounts.deep_twin is acc
     all
       acc.owner /~ n implies acc ~ Current.account of(acc.owner)
     end
  end
end
32 of 39
```

## **Test of Version 5**

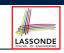

| class Th | EST_BANK                                                               |
|----------|------------------------------------------------------------------------|
| test_b   | <pre>pank_deposit_wrong_imp_complete_contract_deep_copy: BOOLEAN</pre> |
| local    | 1                                                                      |
| b:       | BANK                                                                   |
| do       |                                                                        |
| com      | <pre>ment("t5: wrong imp and complete contract with deep copy")</pre>  |
| cre      | ate b.make                                                             |
| b.a      | dd ("Bill")                                                            |
| b.a      | dd ("Steve")                                                           |
|          |                                                                        |
|          | deposit 100 dollars to Steve's account                                 |
| b.d      | leposit_on_v5 ("Steve", 100)                                           |
| Res      | ult :=                                                                 |
|          | b.account_of("Bill").balance = 0                                       |
| aı       | nd b.account_of("Steve").balance = 100                                 |
| che      | ck Result end                                                          |
| end      |                                                                        |
| end      |                                                                        |
|          |                                                                        |

## Exercise

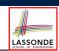

[ × ]

LASSONDE

- Consider the query *account\_of (n: STRING)* of *BANK*.
- How do we specify (part of) its postcondition to assert that the state of the bank remains unchanged:
  - accounts = old accounts [ × ]
  - accounts = old accounts.twin [ X ]
  - accounts = old accounts.deep\_twin [ × ]
  - accounts ~ old accounts
  - accounts ~ old accounts.twin [ × ]
  - o accounts ~ old accounts.deep\_twin
     [√]
- Which equality of the above is appropriate for the postcondition?
- Why is each one of the other equalities not appropriate?

#### 35 of 39

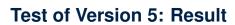

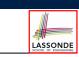

#### APPLICATION

Note: \* indicates a violation test case

| FAILED (4 failed & 1 passed out of 5) |                           |                                                                                |  |
|---------------------------------------|---------------------------|--------------------------------------------------------------------------------|--|
| Case Type                             | Passed                    | Total                                                                          |  |
| Violation                             | 0                         | 0                                                                              |  |
| Boolean                               | 1                         | 5                                                                              |  |
| All Cases                             | 1                         | 5                                                                              |  |
| State                                 | Contract Violation        | Test Name                                                                      |  |
| Test1                                 | TEST_BANK                 |                                                                                |  |
| PASSED                                | NONE                      | t1: test deposit_on with correct imp and incomplete contract                   |  |
| FAILED                                | Check assertion violated. | t2: test deposit_on with wrong imp but incomplete contract                     |  |
| FAILED                                | Check assertion violated. | t3: test deposit_on with wrong imp, complete contract with reference copy      |  |
| FAILED                                | Check assertion violated. | t4: test deposit_on with wrong imp, complete contract with shallow object copy |  |
| FAILED                                | Postcondition violated.   | t5: test deposit_on with wrong imp, complete contract with deep object copy    |  |

## Index (1)

Copying Objects

- Copying Objects: Reference Copy
- Copying Objects: Shallow Copy
- Copying Objects: Deep Copy
- Example: Copying Objects
- Example: Collection Objects (1)
- Example: Collection Objects (2)
- Reference Copy of Collection Object
- Shallow Copy of Collection Object (1)
- Shallow Copy of Collection Object (2)
- Deep Copy of Collection Object (1)
- 36 of 39

## Index (2)

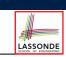

LASSONDE

Deep Copy of Collection Object (2)

How are contracts checked at runtime?

When are contracts complete?

Account

Bank

Roadmap of Illustrations

**Object Structure for Illustration** 

Version 1:

Incomplete Contracts, Correct Implementation

Test of Version 1

Test of Version 1: Result

37 of 39

Index (4)

Version 5:

Complete Contracts with Deep Object Copy

Test of Version 5

Test of Version 5: Result

Exercise

39 of 39

## Index (3)

Version 2:

Incomplete Contracts, Wrong Implementation

Test of Version 2

Test of Version 2: Result

Version 3:

Complete Contracts with Reference Copy

Test of Version 3

Test of Version 3: Result

Version 4:

Complete Contracts with Shallow Object Copy

Test of Version 4

Test of Version 4: Result

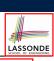